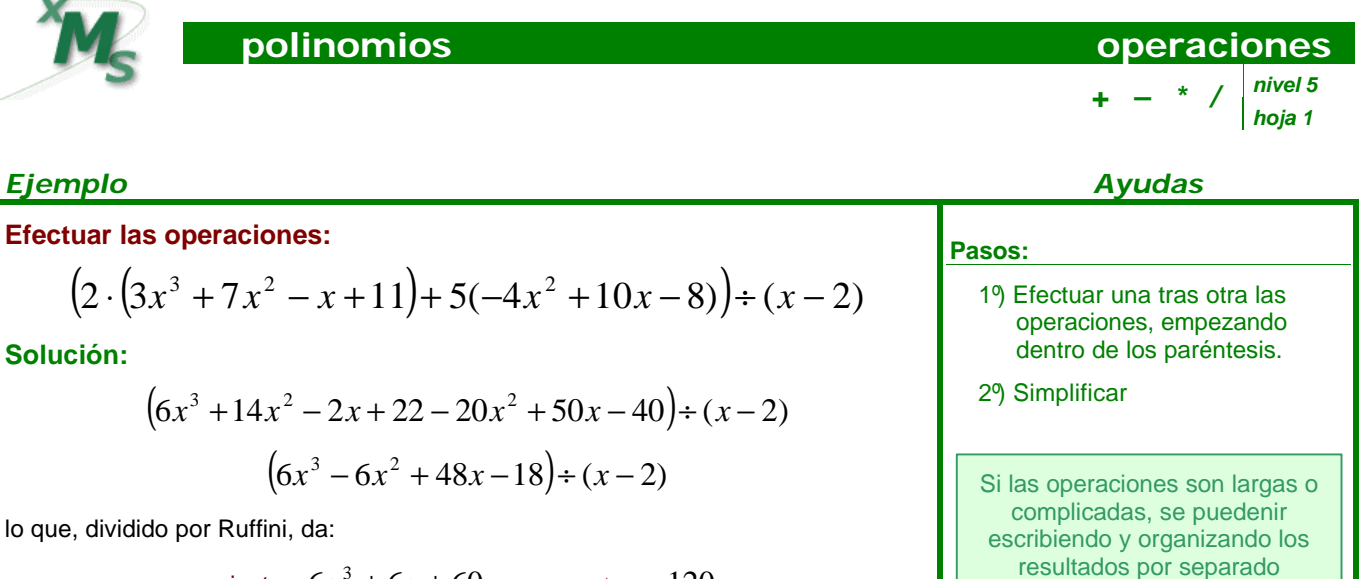

cociente: 
$$
6x^3 + 6x + 60
$$
, resto: 120

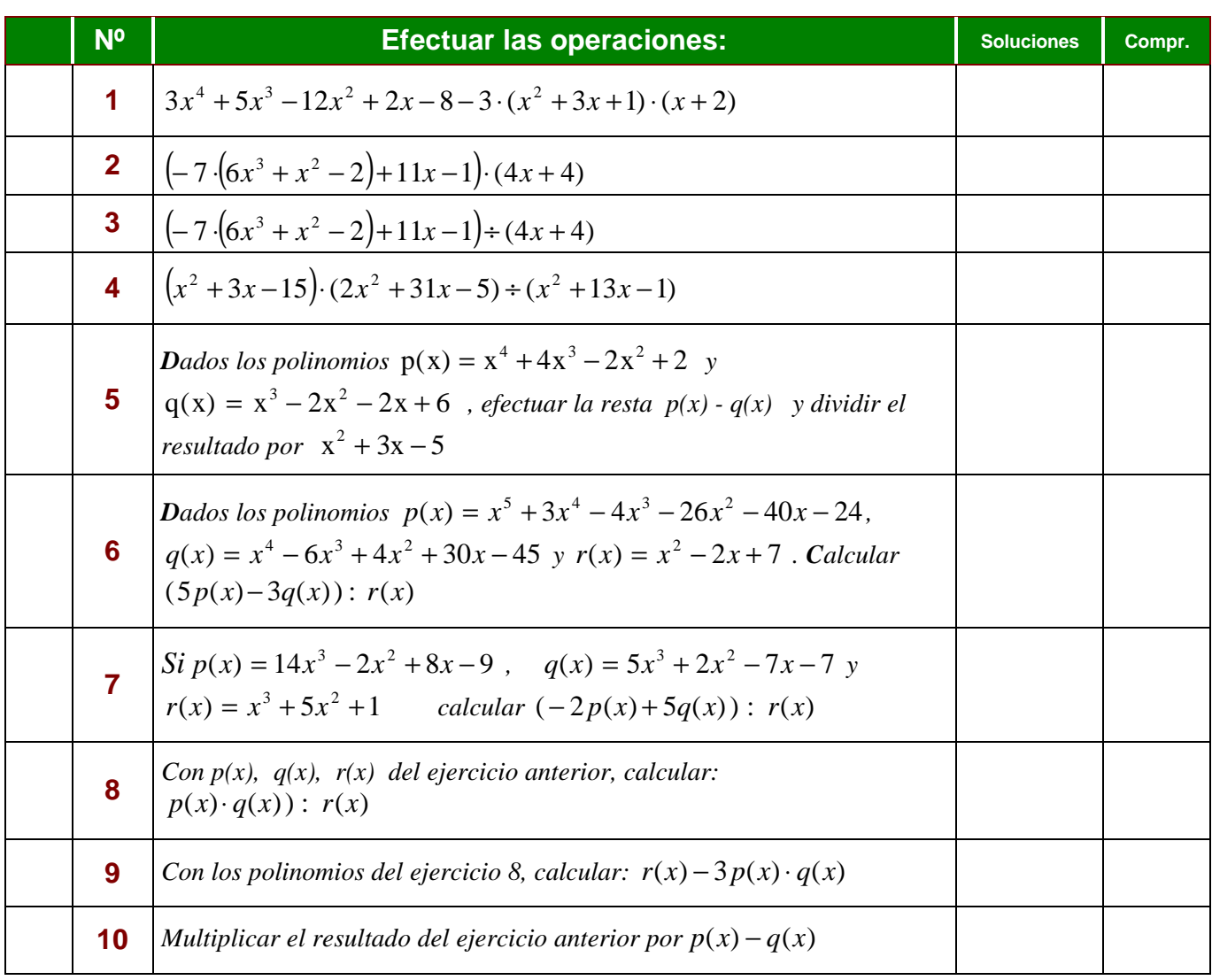

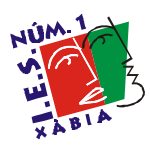

curso nombre fecha **/ /** puntos

xms/algebra/polinomios/operaciones/ejer51